## **Python For Data Science** *Cheat Sheet*

Pandas Basics

Learn Python for Data Science **Interactively** at www.DataCamp.com

## $\odot$

## **Pandas**

**I/O**

The **Pandas** library is built on NumPy and provides easy-to-use **data structures** and **data analysis** tools for the Python programming language.  $\operatorname{pands}_{u t = \beta' x u + u t + \epsilon u}$  ...

Use the following import convention:

>>> import pandas as pd

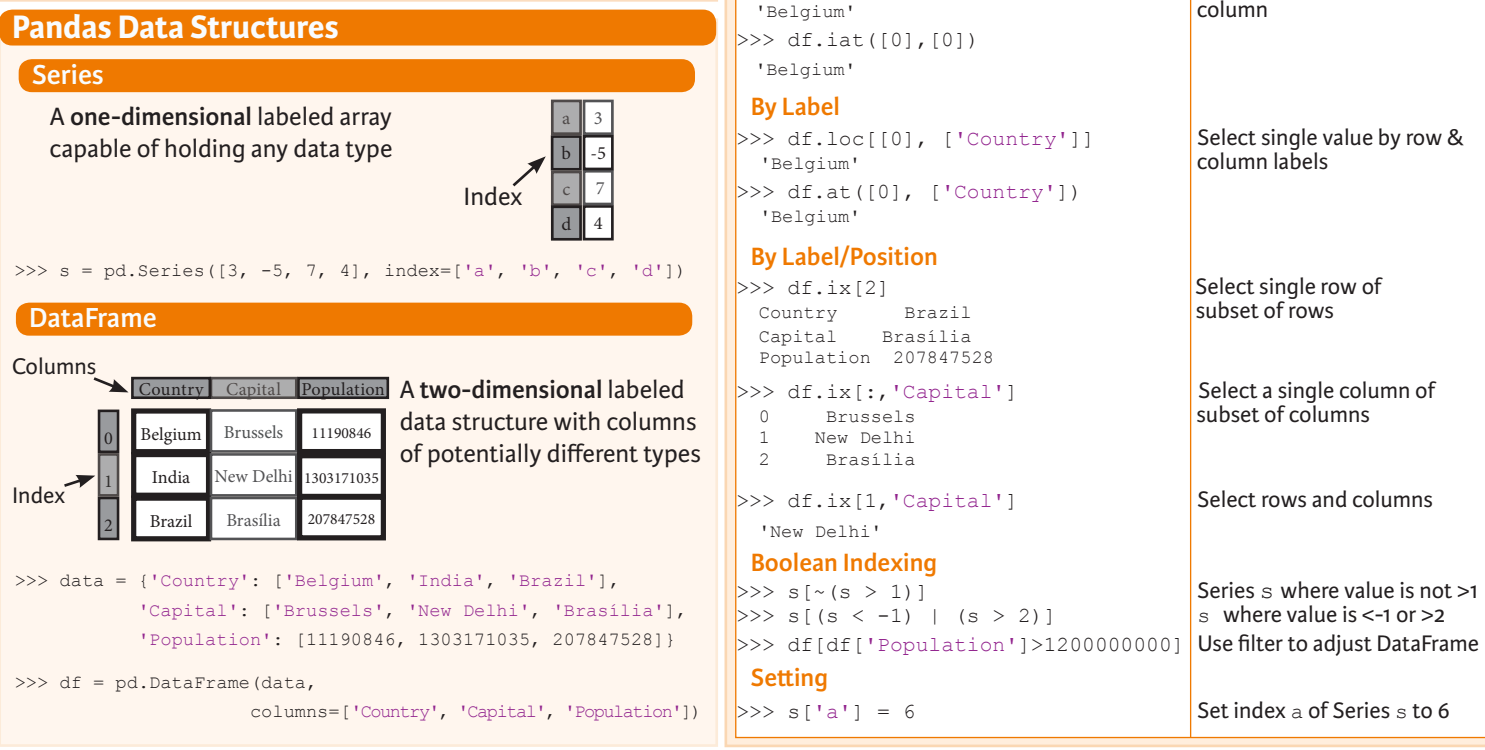

**Selection**

>>> help(pd.Series.loc) **Asking For Help**

**Getting** 

 **By Position**

-5

 $>> s['b']$  Get one element

**Also see NumPy** 

Capital Population

 1 India New Delhi 1303171035 2 Brazil Brasília 207847528

**Selecting, Boolean Indexing & Setting** 

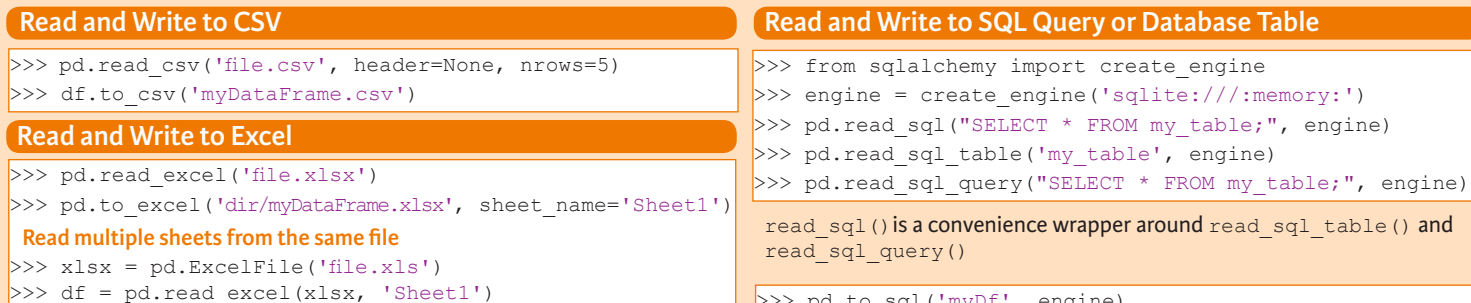

>>> pd.to sql('myDf', engine)

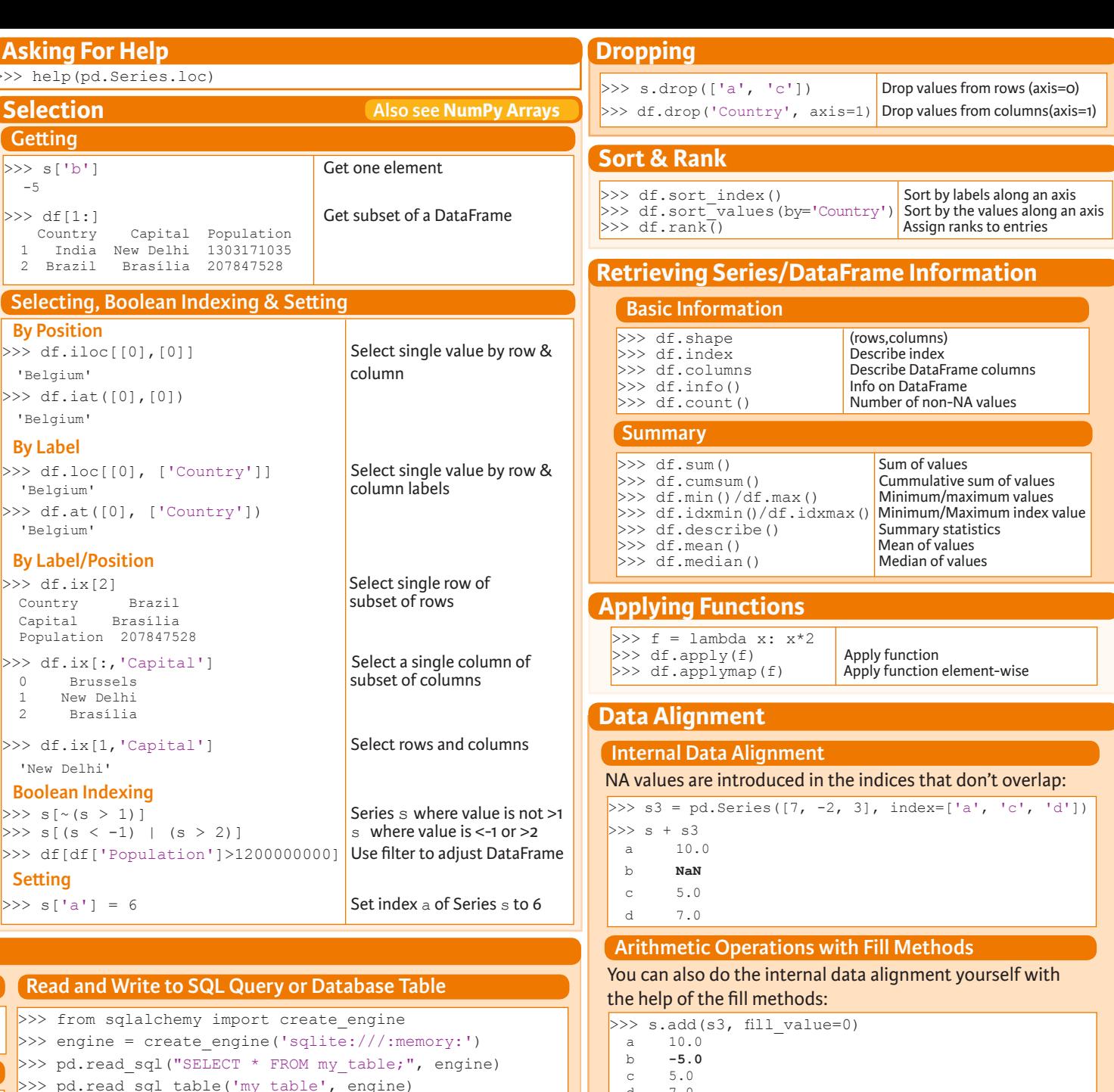

 d 7.0  $\gg$  s.sub(s3, fill value=2)

 $>> s.div(s3, fill value=4)$ 

 $>> s$ .mul(s3, fill\_value=3)

**DataCamp Learn Python for Data Science Interactively**  $\textcircled{\scriptsize{9}}$